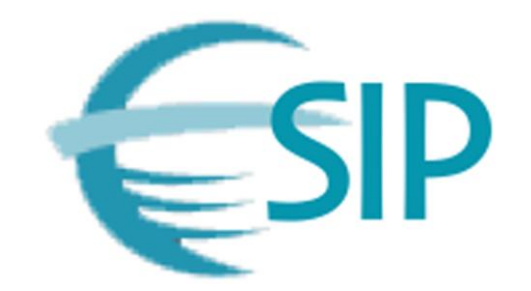

#### **ESIP Usability Cluster Monthly Meeting:** Eye Tracking and Heat Mapping

December, 2016 Sophie Hou National Center for Atmospheric Research

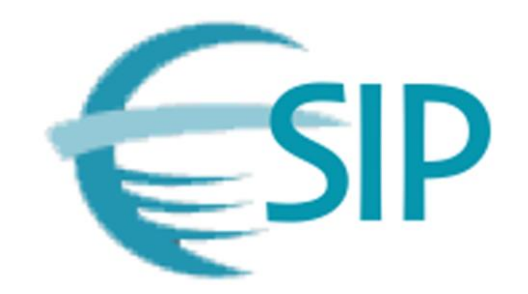

## Eye Tracking

- Dawson, Neil. (2014, August 18). *Eye Tracking: What Is It For And When To Use It*. Retrieve from<http://usabilitygeek.com/what-is-eye-tracking-when-to-use-it/>
- Leggett, David (2010, January 19). *A Brief History of Eye-Tracking*. Retrieve from <http://www.uxbooth.com/articles/a-brief-history-of-eye-tracking/>

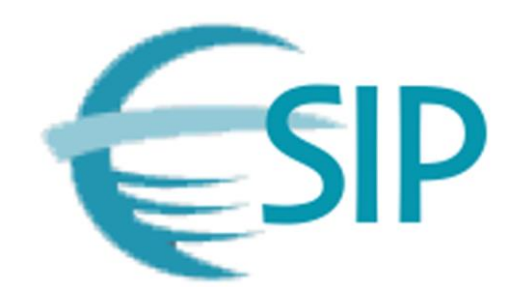

## Eye Tracking Examples

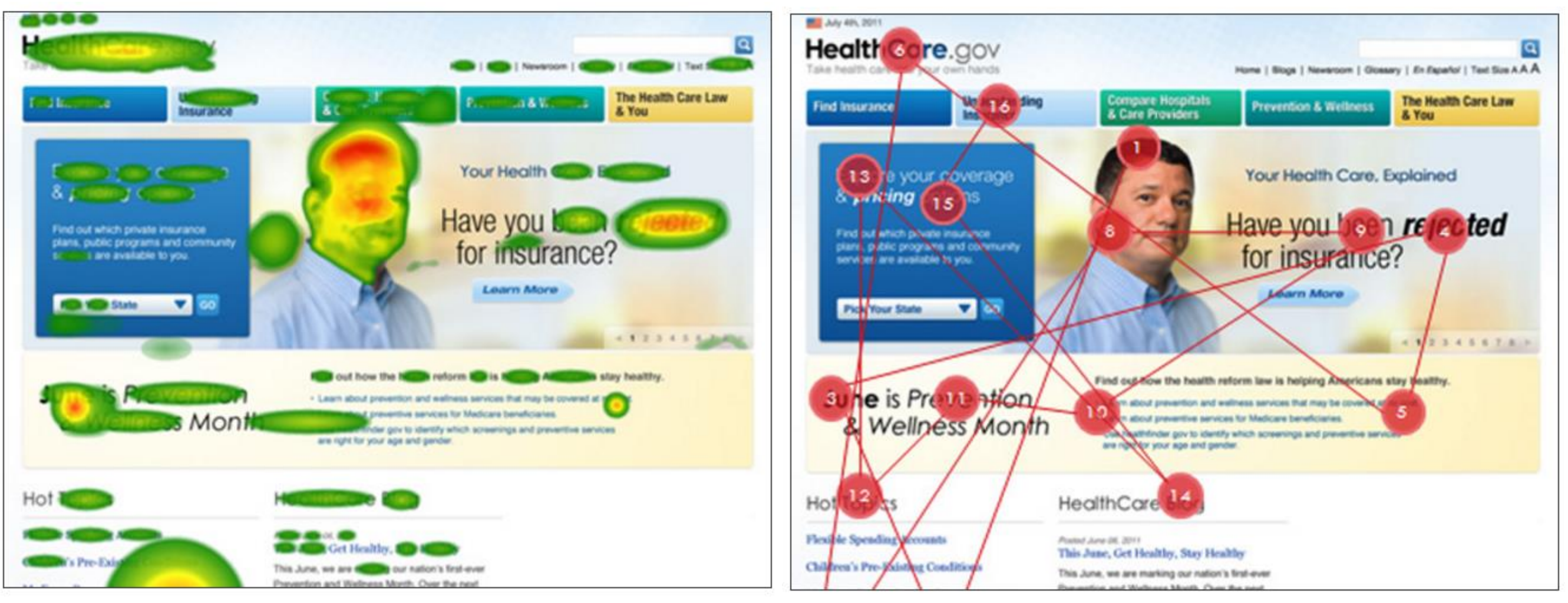

Usability.gov. (n.d.). *Eye Tracking*. Retrieve from<https://www.usability.gov/how-to-and-tools/methods/eye-tracking.html>

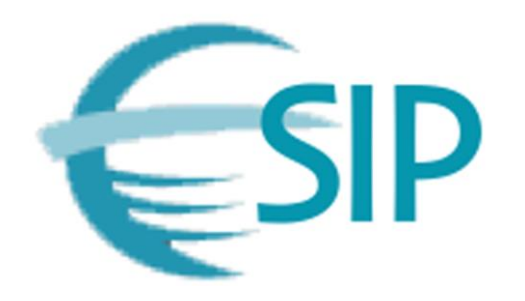

## Eye Tracking

- Eye tracking can help determine what parts of a page are getting attention or being looked at (and not), which elements of the page are actually read, and how much time was spent on each part.
	- A reader scans several words, pauses a moment to comprehend them, and then scans again.
- In general, eye tracking obtains its information by following the movement of the eyes.
	- Remote versus mobile
- "Seeing is believing".

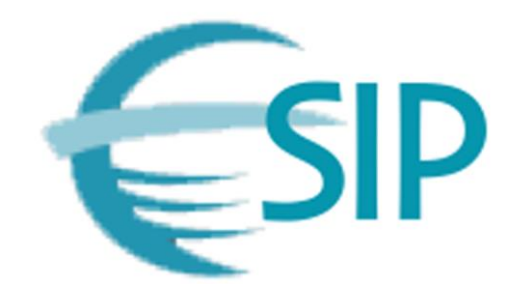

## Eye Tracking - Limitations

#### • There are uncertainties involved:

- The result does not indicate if the users have consciously decided to look at specific areas.
- The result also does not reveal the possibility that the users might have noticed specific areas through peripheral vision.
- The testing environment might affect the users' focal attention.
- Additional physical differences between the users might also impact the effective of the tests.
- Eye tracking results demonstrate \*what\* the users are looking at but do not explain \*why\*.
- Depending on the tools/software selected, using eye tracking as a usability evaluation technique could be more costly than the other evaluation options.

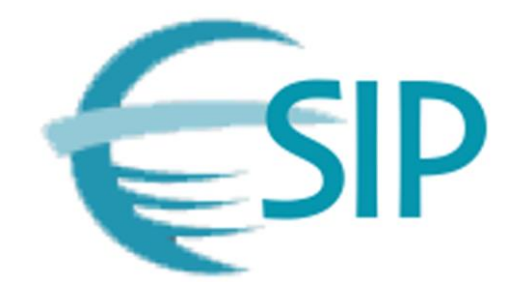

# Eye Tracking – Sample Tools

- eyeworks <http://www.eyetracking.com/>
- Tobii <http://www.tobii.com/>
- SensoMotoric Instruments [http://www.eyetracking](http://www.eyetracking-glasses.com/)glasses.com/
- IMOTIONS <https://imotions.com/>

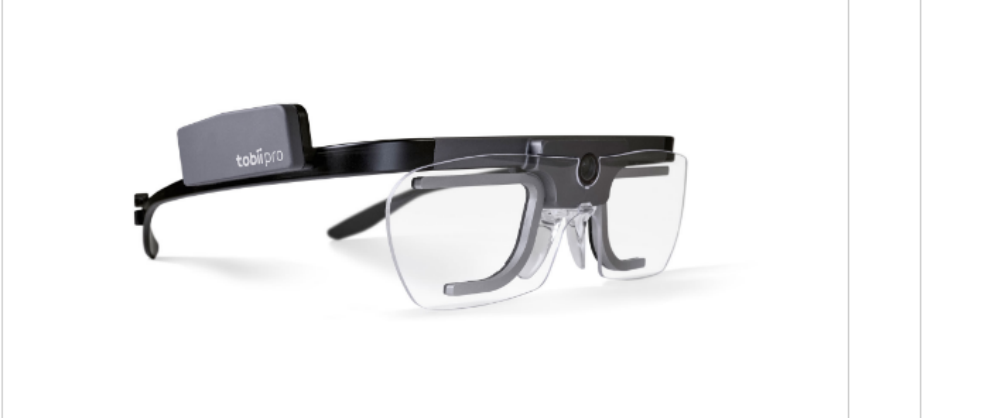

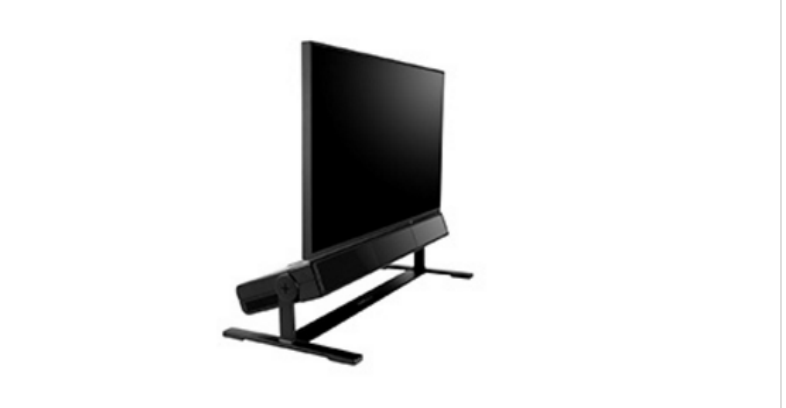

**Tobii Pro Glasses 2** Tobii. (n.d.). Retrieve from [http://www.tobii.com](http://www.tobii.com/) **Tobii Pro Spectrum** 

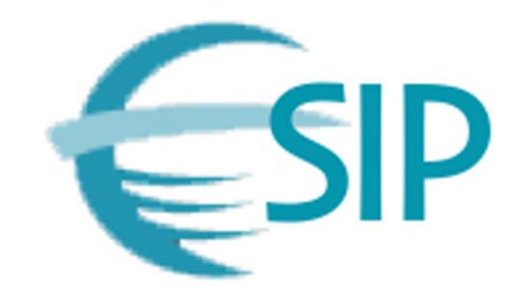

## **Heat Mapping**

- Hergul, Sezgin. (n.d.). *Understanding Simple Heat Maps for Smarter UI Design*. [Retrieved from https://www.uxpin.com/studio/blog/understanding-simple-heat](https://www.uxpin.com/studio/blog/understanding-simple-heat-maps-smarter-ui-design/)maps-smarter-ui-design/
- Sonberg, Jaan M. (n.d.). *19 Things We Can Learn from Numerous Heatmap Tests*. [Retrieved from http://conversionxl.com/19-things-we-can-learn-from-numerous](http://conversionxl.com/19-things-we-can-learn-from-numerous-heatmap-tests/)heatmap-tests/

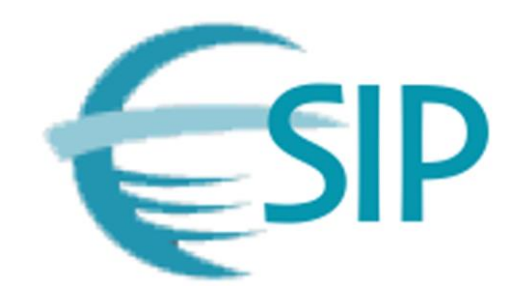

## Heat Mapping Example

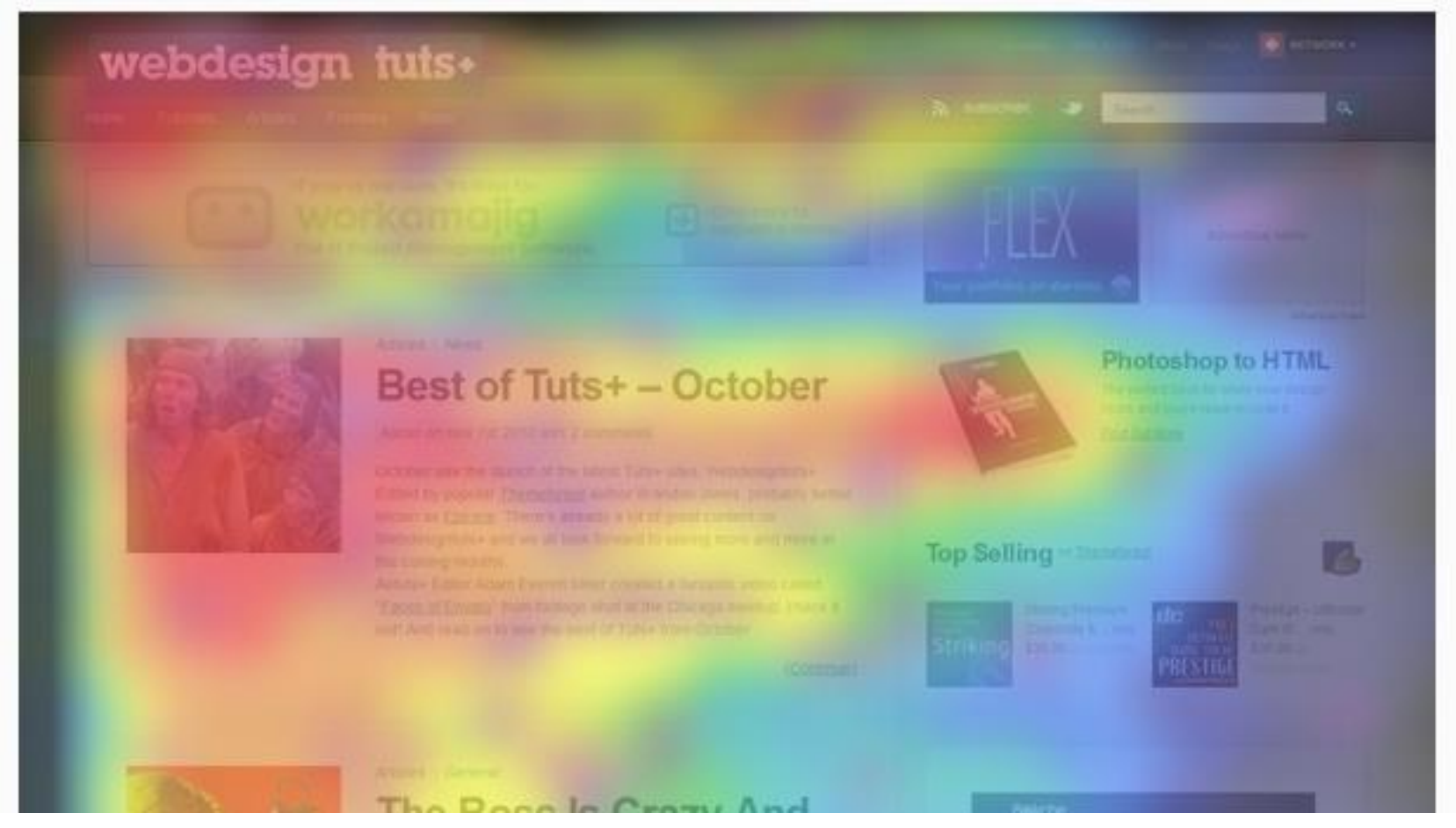

Jones, Brandon. (2012, March 7). *Understanding the F-Layout in Web Design*. Retrieve from <https://webdesign.tutsplus.com/articles/understanding-the-f-layout-in-web-design--webdesign-687>

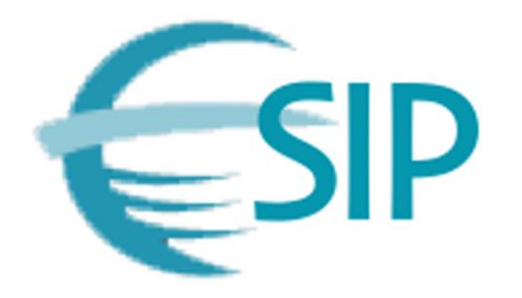

## **Heat Mapping**

- Heat mapping is a graphical representation of where users are selecting on a web interface.
- Like eye tracking, it can help determine what parts of a page are getting attention, which elements of the page are actually selected, and how frequently the elements are being selected.
- Heat mapping obtains its information by counting the mouse movements.
	- Warmer the color, more popular the element.
- Relatively cheaper to implement as compared to eye tracking.

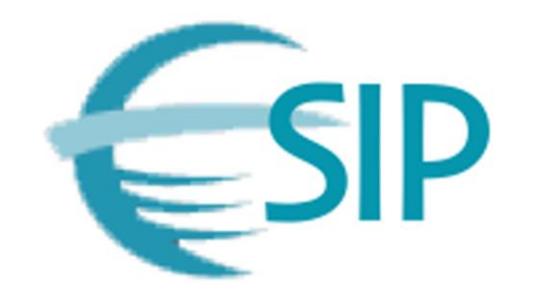

## Heat Mapping - Continued

- Heat mapping results could help in developing design guidelines to accommodate user's interaction patterns.
	- Examples:
	- People spend more time looking at the left side of your page.
	- People read your content in an F-shaped pattern.
	- Abandon automatic image carousels and banners for better clickthrough rates.
- Heat mapping results also demonstrate \*what\* the users are selecting at but do not explain \*why\*.
	- Hover map might be able to show where the activities stop.

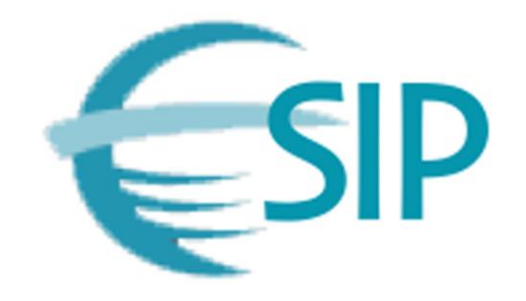

# Heat Mapping – Sample Tools

- Crazy Egg <https://www.crazyegg.com/>
- Heatmap <https://heatmap.me/>
- ClickHeat <https://www.dugwood.com/clickheat/index.html>
- Clecktale -

<https://www.clicktale.com/solutions/features/heatmaps/>

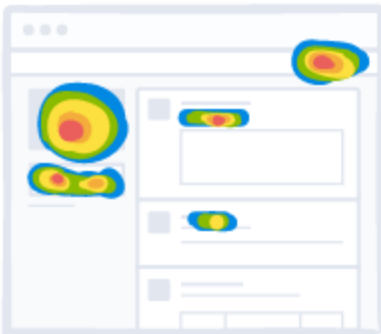

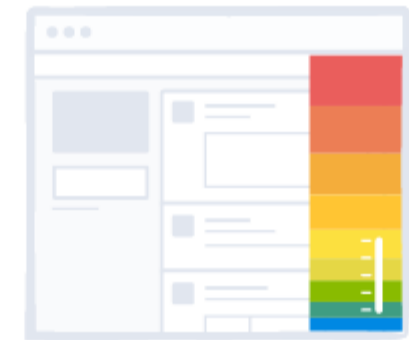

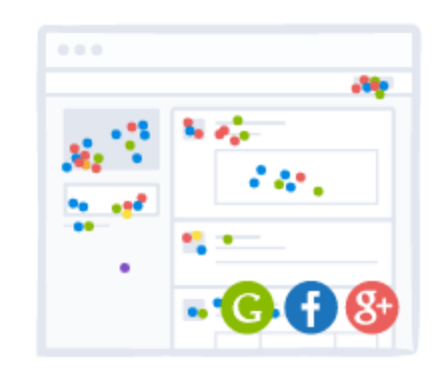

Crazyegg. (n.d.). Retrieve from *[https://www.crazyegg.com](https://www.crazyegg.com/)*